### **DENIZPORTFOY.COM ÇEREZ KULLANIMINA İLİŞKİN AYDINLATMA METNİ**

Bu metin, 6698 sayılı Kişisel Verilerin Korunması Kanunu'nun (Kanun) 10'uncu maddesi ile Aydınlatma Yükümlülüğünün Yerine Getirilmesinde Uyulacak Usul ve Esaslar Hakkında Tebliğ kapsamında veri sorumlusu sıfatıyla Deniz Portföy Yönetimi A.Ş. tarafından hazırlanmıştır.

Deniz Portföy aydınlatma metinlerine **<https://www.denizportfoy.com/About/PersonalData>** linkinden ulaşabilirsiniz.

Aşağıda yer alan tablo ile kişisel verilerinizi işleyen firmamız hakkında bilgi edinebilirsiniz.

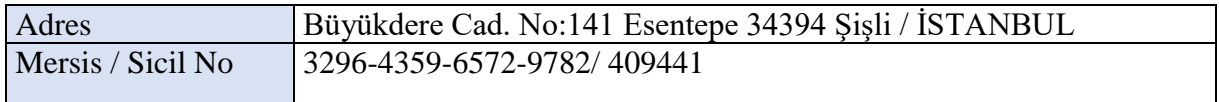

Çerezler, bilgisayarınızda veya mobil cihazınızda ziyaret ettiğiniz web sitesi tarafından tarayıcınıza gönderilen küçük bir metin parçasıdır ve ziyaretinizle ilgili bilgileri (örneğin, tercih ettiğiniz dil ve diğer ayarlar) hatırlamasına yardımcı olur.

Çerezler sayesinde bir sonraki ziyaretinizde daha iyi ve kişiselleştirilmiş müşteri deneyimi yaşarsınız.

Bu Çerez Aydınlatma Metni'nin amacı, internet sitemizde kullanılan çerezlerin cihazınıza yerleştirilmesi aracılığıyla otomatik yolla elde edilen kişisel verilerin işlenmesine ilişkin olarak, hangi amaçlarla hangi tür çerezleri kullandığımızı ve bu çerezleri nasıl yönetebileceğiniz hakkında sizlere bilgi vermektir.

İnternet sitemizde kullandığımız zorunlu çerezler haricindeki çerezler için, kullanıcıların açık rızaları alınmakta ve istedikleri zaman rızalarını değiştirebilme olanağı sağlanmaktadır. Kullanıcılar çerez yönetim paneli üzerinden, internet sitemizde kullanılan çerez çeşitlerini görebilmekte ve Zorunlu Çerezler dışında kalan tüm çerezler için "açık" veya "kapalı" seçenekleri ile tercihlerini belirleyebilmektedirler. Yine bu panel üzerinden kullanıcılar tercihlerini her zaman değiştirebilmektedirler.

## **Çerez Türleri**

1-) **TS01323a75:** Güvenlik ve dolandırıcılığı önleme nedenleriyle kullanılır. Zorunlu çerezdir.

2-) **S38f6cd87027:** Güvenlik ve dolandırıcılığı önleme nedenleriyle kullanılır. Zorunlu çerezdir.

3-) **DP\_Web:** Microsoft .NET tabanlı teknolojilerle yazılan siteler tarafından kullanılan genel amaçlı platform oturum tanımlama bilgisi. Genellikle sunucu tarafından anonimleştirilmiş bir kullanıcı oturumunu sürdürmek için kullanılmaktadır. Zorunlu oturum çerezidir. Siteden ayrılınca tetiklenir.

4-) **AspNetCore.Antiforgery.upeJYqUvf2o:** Web uygulamaları tarafından yetkisiz içerik gönderilmesini engelleyen bir çerezdir. Saldırılara karşı korur. Zorunlu oturum çerezidir. Oturum süresi boyunca kullanılmaktadır.

5-) **\_ga\_V7G6239QB3:** Kullanıcıların site içindeki işlemlerinin anonim olarak analitik servisine aktarılması için Google tarafından kullanılır. İsteğe bağlı çerezdir. 1 yıl süre ile saklanır.

6-) **\_ga\_:** Kullanıcıların site içindeki işlemlerinin anonim olarak analitik servisine aktarılması için Google tarafından kullanılır. İsteğe bağlı çerezdir. 1 yıl süre ile saklanır.

### **Deniz Portföy Çerez Kullanımı**

Deniz Portföy çerezler aracılığıyla topladığı bilgileri DenizPortföy KVKK Politikası'na uygun olarak kullanmaktadır.

Sitemizi ziyaret etmeye devam ederek çerezlerin cihazınıza yerleştirmesine izin vermiş oluyorsunuz. Cihazınıza çerezler yerleştirmesini istemiyorsanız tarayıcınızın ayarları veya seçeneklerinden çerezlerin kullanımını reddedebilirsiniz. Web sitesi ziyaretinizde en iyi deneyimi yaşayabilmek için çerezlerin kullanımını reddetmemenizi öneririz. Deniz Portföy gerekli gördüğü durumlarda Çerez Politikasını değiştirebilir.

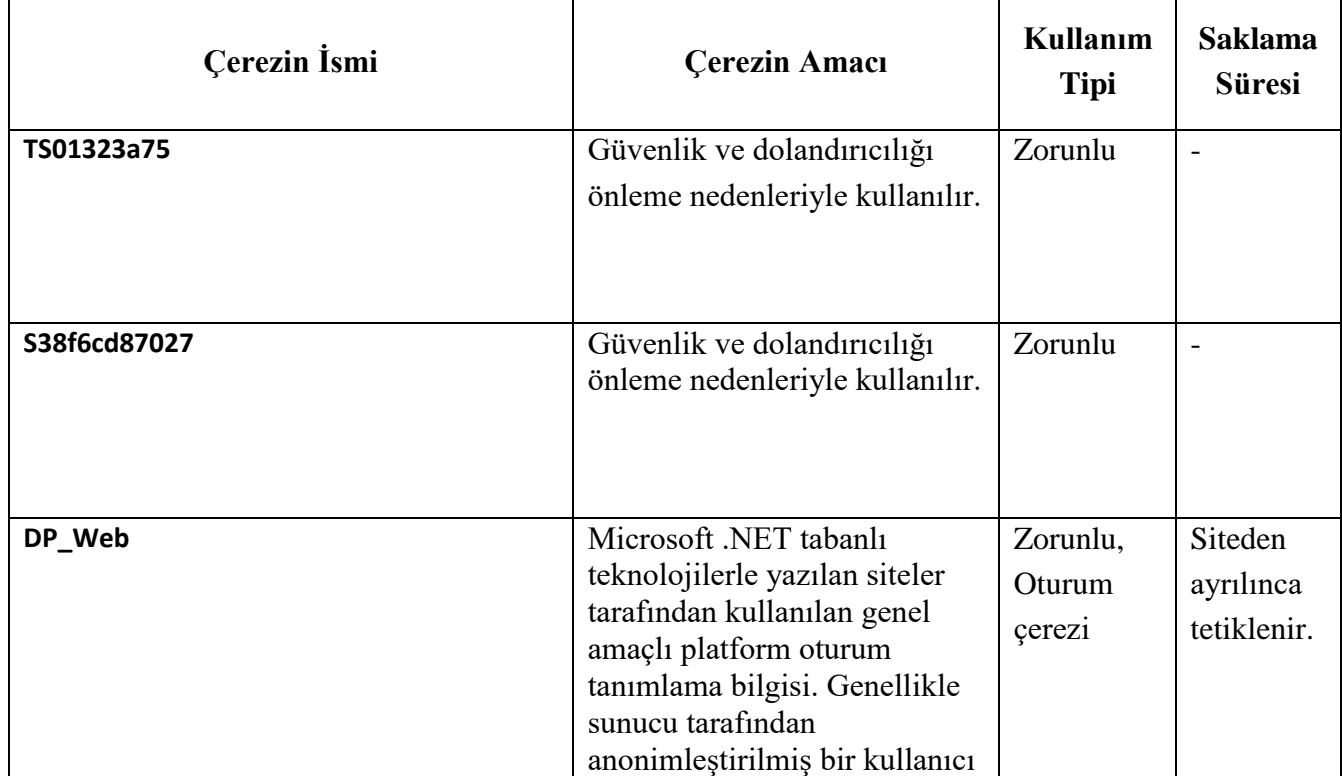

#### **A. İnternet sitemizde yer alan çerezlere ilişkin bilgiler aşağıdaki tabloda yer almaktadır:**

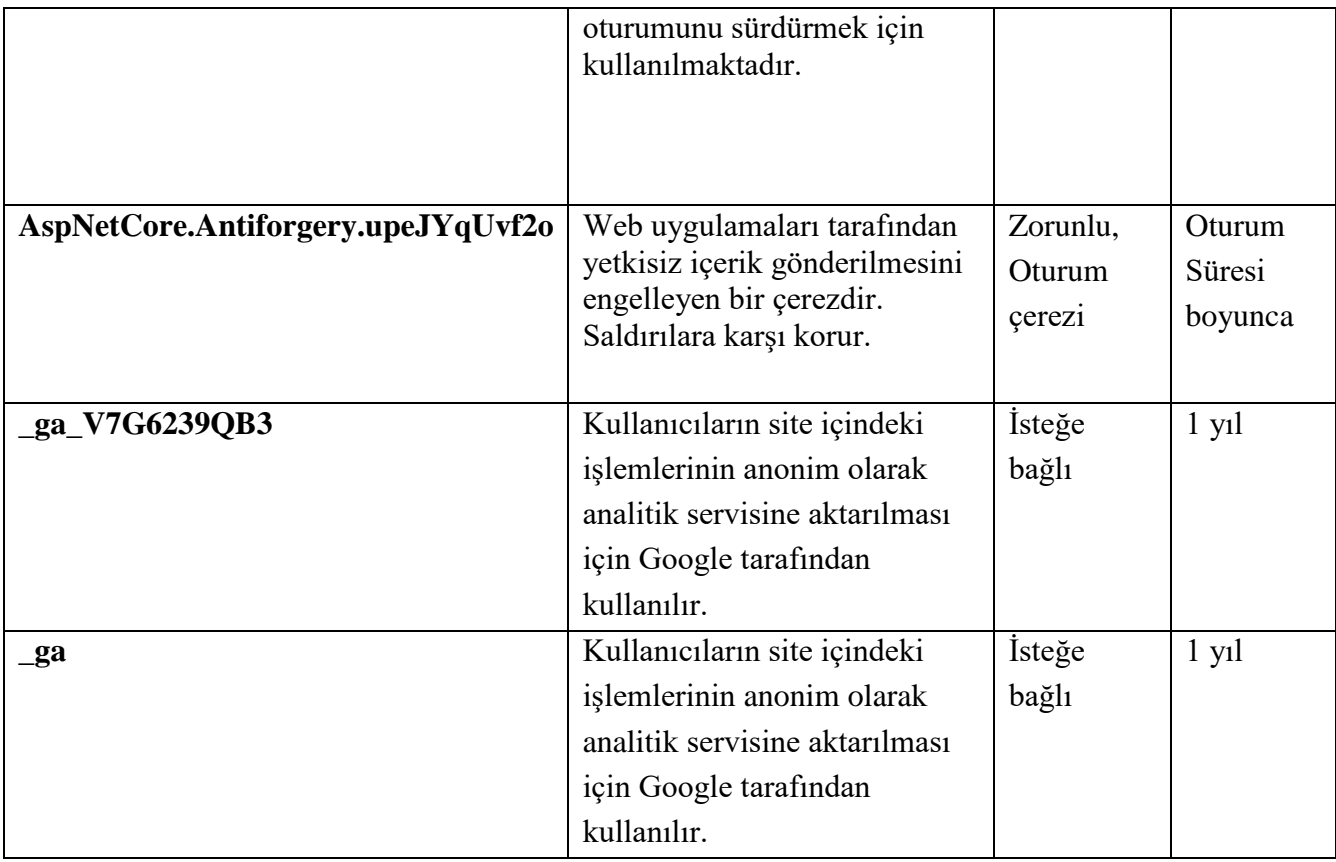

## **B. Veri Sahibi Başvuru Yöntemleri**

İnternet sitemizde kullanılan çerezler yoluyla işlenen kişisel verileriniz için, Kişisel Verilerin Korunması Kanunu'nun 11'inci maddesi kapsamındaki taleplerinizi, <https://www.denizportfoy.com/About/BizeUlasin> linkinde yer alan, "Konu: **Bilgilendirme** alt başlığı seçildiğinde çıkan formu doldurarak veya aşağıdaki kanallardan herhangi biri vasıtasıyla kullanabilirsiniz:

- Büyükdere Cad. No: 141 34394 Esentepe- İSTANBUL adresinde bulunan adresimizde herhangi birine bizzat başvurmak suretiyle veya noter kanalıyla yazılı olarak;
- Kayıtlı e-posta adresinizi kullanarak info@denizportfoy.com adresine başvurunuzu e-posta yoluyla göndererek;
- Güvenli elektronik imzaya veya mobil imzaya sahip olan kişisel e-posta adresinizi veya sistemimize kayıt olmak için kullandığınız e-posta adresini kullanarak [info@denizportfoy.com](mailto:info@denizportfoy.com) adresine e-posta göndererek;
- Denizbank İletişim Merkezini **0850 222 0 800** numaralı telefonumuzdan arayarak;
- Veri Sorumlusuna Başvuru Usul ve Esasları Hakkında Tebliğ kapsamında belirtilen başka bir yöntemi kullanarak.

# **C. Çerezler Nasıl Kapatılır?**

Kalıcı çerezleri veya oturum çerezlerini reddetmeniz durumunda, web sitesini kullanmaya devam edebilirsiniz, fakat web sitesinin tüm işlevlerine erişemeyebilir veya erişiminiz sınırlı olabilir. Çerez tercihlerinizi çerez onay yönetim panelinden değiştirebilirsiniz.

# **Tarayıcı Üzerinden Çerezleri Kapatmak İçin;**

- Chrome'da tarayıcı ayarlarınızda "Ayarlar/Gizlilik/İçerik Ayarları/Çerez kullanımını kapat" seçeneğini kullanabilirsiniz.
- Microsoft Edge kullanıcıları için: Ayarlar ve diğer seçenekler > Ayarlar > Site izinleri > Çerezler ve site verileri öğesine giderek veya göz atma verilerini temizlerken "Site izinleri" öğesini seçerek istediğiniz zaman kaldırabilirsiniz.
- Firefox kullanıcıları için: "Araçlar/ Seçenekler'/ Gizlilik/ Çerez kabul yöntemi/Firefox kapatılana kadar" seçeneklerini kullanabilirsiniz.